Apresentando um Web Service de Processamento Geográficos segundo o padrão WPS da OGC

Presenting a Geographic Web Process in g Service following OGC WPS Standard

*José Roberto M. Garcia<sup>1</sup>*

*1 Centro de Previsão de Tempo e Estudos Climáticos (CPTEC), Instituto Nacional de Pesquisas Espaciais (INPE) – Rod. Pres. Dutra, km 40 – Cachoeira Paulista, SP – Brasil CEP: 12630-000*

## **Abstract** FALTA

Key words: *OGC, WPS, web services, geoprocessing, geographical information systems* 

**Resumo** *Já há inúmeras infraestruturas para fornecer dados espaciais aos usuários – catálogos, web services, mapas, conjunto de dados – entretanto usuários especialistas requerem serviços mais avançados que processem estes dados transformando-os em informações úteis de modo que sejam acessados com o mínimo de esforço possível. Para resolver esta questão o Open Geospatial Constortium (OGC) propôs uma especificação chamada Web Processing Service (WPS) para padronizar a construção de tais serviços e compartilhar algorítmos e funcionalidades. Este artigo apresenta uma implementação de um serviço WPS segundo este padrão.*

Palavras-chave*: OGC, WPS, web services, geoprocessamento, sistema de informações geográficas*

## **Introdução**

Pesquisas em Sistemas de Informação Geográficas têm sido ampliadas e melhoradas em razão do avanço tecnológico, do aprimoramento do conhecimento humano e do surgimento de novos problemas e necessidades. Além disso, um esforço cooperativo vêm sido liderado por duas instituições internacionais (ISO [1] e OGC [2]) visando definir padrões e especificações para a interoperabilidade de sistemas. Este trabalho torna possível que as instituições que visam criar uma infraestrutura de dados espaciais [3] possam compartilhar seus dados geográficos.

A OGC é uma instituição internacional de renome que lidera a criação de padrões que permitem o desenvolvimento de sistemas geoespaciais interoperáveis. Uma das mais recentes especificações padronizadas pela OGC é o *Web Processing Service* (WPS) [4]. Esta especificação define um mecanismo em que o cliente pode submeter uma tarefa que envolva processamento espacial a um servidor. Em outras palavras, esta especificação padroniza a maneira que cálculos SIG estejam disponíveis na *Web*. Neste artigo o autor relata as dificuldades e detalhes mais importantes ao implementar um WPS segundo esta especificação.

#### **Web Preocessing Service (WPS)**

O WPS [4] é uma das mais recentes especificações da OGC. Alguns trabalhos têm sido realizados para avaliar a tecnologia [5][6][7].

Este padrão define um mecanismo em que um cliente execute qualquer tipo de processamento geográfico disponível em um servidor remoto e receba o dados geoespacial resultante.

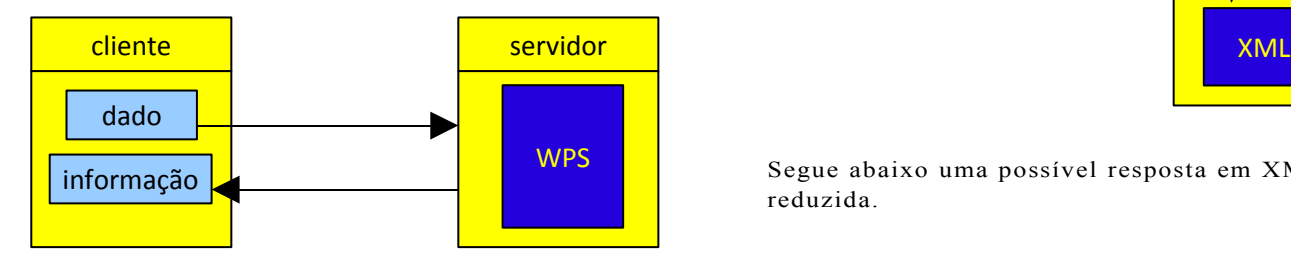

Para conseguir isso o padrão define uma série de funcionalidades que devem ser providas pelo servidor. Toda a comunicação entre cliente e servidor é realizada através do protocolo HTTP e com o uso de arquivos no padrão XML e GML (derivado de XML que tem capacidade de descrever geometrias). Caso tudo seja feito conforme a especificação, a descoberta e execução de um WPS se dá conforme a sequência a seguir:

**Passo 1:** o cliente envia um *request* a um servidor através de uma URL solicitando os processos existentes, por exemplo: [http://localhost:8080/wps/WebProcessingService?](http://geoserver:8080/wps/WebProcessingService?REQUEST=GetCapabilities&SERVICE=WPS) [REQUEST=GetCapabilities&SERVICE=WPS](http://geoserver:8080/wps/WebProcessingService?REQUEST=GetCapabilities&SERVICE=WPS)

onde:

comunicação

**localhost** → a localização do servidor

 $8080 \rightarrow a$  porta que ele atende no servidor

**wps** → nome dado ao servidor

**WebProcessingService** → nome dado ao serviço no servidor

A partir deste ponto da URL, iniciam-se as padronizações específicas do WPS.

**REQUEST** → indica que o parâmetro a seguir será o tipo de requisição que o cliente está fazendo ao servidor, no caso de WPS são 3 possíves.

 $GetCapabilities \rightarrow informa$  ao servidor que o cliente deseja saber quais os serviços de processamento disponíveis nele.

**SERVICE**  $\rightarrow$  indica que o parâmetro a seguir será o tipo de serviço que está sendo pedido na requisição.

 $WPS \rightarrow$  indica que a requisição se refere a um serviço WPS

Uma vez que o servidor já está preparado para responder a esta requisição ele a interpreta, consulta sua configuração contida em arquivo XML que indica quais os serviços disponíveis e envia a resposta (*request*) ao cliente, também no formato XML.

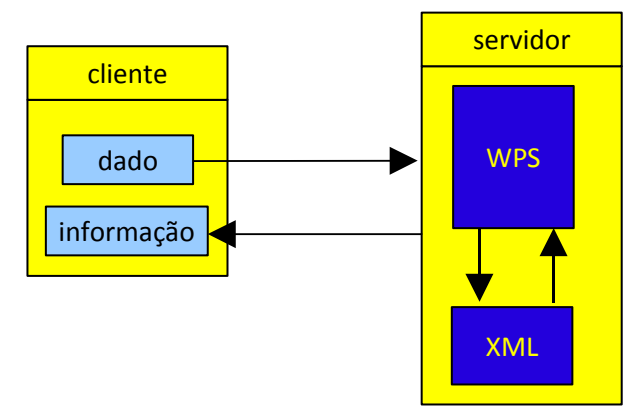

Segue abaixo uma possível resposta em XML de forma reduzida.

<Capabilities version="0.4.0">

 <ows:ServiceIdentification> … </ows:ServiceIdentification> <**ProcessOfferings**>  $<$ Process $>$  <ows:Identifier>**Buffer**</ows:Identifier>  $<$ /Process> </**ProcessOfferings**> <**ProcessOfferings**>  $<\!\!$ Process $>$  <ows:Identifier>**InterpolaçãoX**</ows:Identifier>  $<$ /Process $>$ </**ProcessOfferings**>

```
</Capabilities>
```
No exemplo acima o servidor respondeu, em XML padronizado pela especificação, que oferece dois tipos de processamento: **Buffer** e **InterpolaçãoX.**

O trabalho do cliente é de interpretar este XML recebido de volta e apresentar as operações disponíveis na sua interface, para que o usuário possa escolher qual operação deseja.

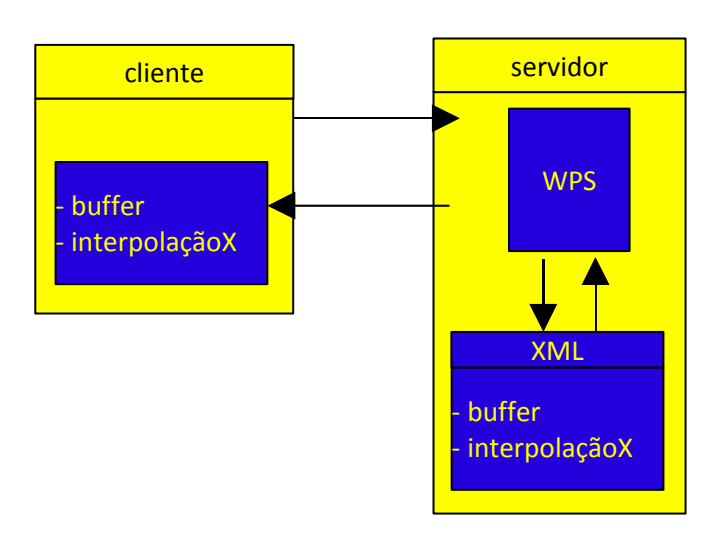

**Passo 2:** De posse da informação contendo os processos disponíveis no servidor, o cliente escolhe o serviço que ele quer ser executado e pede maiores informações sobre o serviço. Este pedido é feito através de uma URL em que o serviço requerido é especificado, como por exemplo:

# [http://localhost:8080/wps/WebProcessingService?](http://geoserver:8080/wps/WebProcessingService?REQUEST=GetCapabilities&SERVICE=WPS) [REQUEST=DescribeProcess&Identifier=Buffer&SERVI](http://geoserver:8080/wps/WebProcessingService?REQUEST=GetCapabilities&SERVICE=WPS) [CE=WPS&VERSION=0.4.0](http://geoserver:8080/wps/WebProcessingService?REQUEST=GetCapabilities&SERVICE=WPS)

onde:

**REQUEST** → indica que o parâmetro a seguir será o tipo de requisição que o cliente está fazendo ao servidor, no caso de WPS são 3 possíves.

**DescribeProcess**  $\rightarrow$  informa ao servidor que o cliente deseja saber todas as informações sobre um serviço de processamento específico como quais parâmetros de entrada e saída e tipo de dado de cada parâmetro.

**Identifier** → indica que o parâmetro a seguir será o nome do serviço que está sendo requerido

**Buffer** → informa que o nome do serviço requerido

**SERVICE**  $\rightarrow$  indica que o parâmetro a seguir será o tipo de serviço que está sendo pedido na requisição.

**WPS** → informa que a requisição se refere a um serviço WPS

**VERSION**  $\rightarrow$  Indica que o parâmetro a seguir será a versão da especificação WPS que o cliente espera a resposta.

**0.4.0** → informa que o serviço foi construído de acordo com a versão 0.4.0 da especificação WPS.

Uma vez que o servidor já está preparado para responder a esta requisição ele a interpreta, consulta a configuração específica do serviço requerido contida em outro arquivo XML que contém as informações do serviço e envia a resposta (*request*) ao cliente, também no formato XML.

Segue abaixo uma possível resposta em XML de forma reduzida.

```
<ProcessDescriptions>
  <ProcessDescription>
   <ows:Identifier>Buffer</ows:Identifier> …
   <DataInputs> 
    <Input>
      <ows:Identifier>geometry</ows:Identifier> 
      <ComplexData defaultSchema="schemaNS"/> 
      <MinimumOccurs>1</MinimumOccurs> 
   </Input><Input> <ows:Identifier>width</ows:Identifier> …
      <LiteralData> 
      <ows:DataType ows:reference="xs:int"/> …
      <ProcessOutputs> 
    <Output> 
      <ows:Identifier>BufferResult</ows:Identifier>
      <ComplexOutput defaultSchema="schemaNS"/>
…
```
</ProcessDescriptions>

No exemplo acima o servidor respondeu, em XML padronizado pela especificação, num formato em que visualmente podemos interpretar algumas informações, por exemplo:

- o nome do processo descrito chama-se **Buffer**
- ele espera como *input* uma geometria de um tipo de dado complexo
- espera também uma largura cujo tipo é um número inteiro.
- a resposta (*output*) será informada através do rótulo BufferResult de um tipode dado complexo.

O trabalho do cliente desta vez é de interpretar este XML recebido e preparar a interface para que o usuário possa fornecer os *inputs* necessários para disparar o processo no servidor.

## Referências

1. ISO/IEC: Geographic Information – Reference Model. International Standard 19101, ISO/IEC (2002)

2. Open GIS Consortium, Inc.: OpenGIS Reference Model. OpenGIS Project Document 03-040, Open GIS Consortium, Inc. (2003)

3. Global Spatial Data Infraestructure Association: online. Acesso Dez 2009 em [http://www.gsdi.org](http://www.gsdi.org/)

4. Open GIS Consortium, Inc.: OpenGIS Web Processing Service Implementation Specification. OpenGIS Standard 05-007r7, Open GIS Consortium, Inc. (2007)

5. Michaelis, C.D., Ames, D.P.: Evaluation and implementation of the ogc web processing service for use in client-side gis. Geoinformatica (2008)

6. Stollberg, B. & Zipf, A. (2009): Development of a WPS Process Chaining Tool and Application in a Disaster Management Use Case for Urban Areas. UDMS 2009. 27th Urban Data Management Symposium, Ljubljana , Slovenia.

7. Carlos Granell, Laura Díaz, Michael Gould, Victor Pascual, Jordi Guimet, Paola Carrara, Monica Pepe. Developing geoprocessing services for a hydrological model application. In Proceedings of 27th EARSeL Symposium: Geoinformation in Europe (EARSeL 2007). Bolzano (Italy), June 2007.

1.